# **OOo-Sitemap**

Many OpenOffice.org pages are published in a multi sub-domain structure. See [http://wiki.services.openoffice.org/wiki/Infrastructure\\_Overview](http://wiki.services.openoffice.org/wiki/Infrastructure_Overview) for details. With the exception that the main site is now hosted on kenai, this is probably accurate.

## Partial active address list:

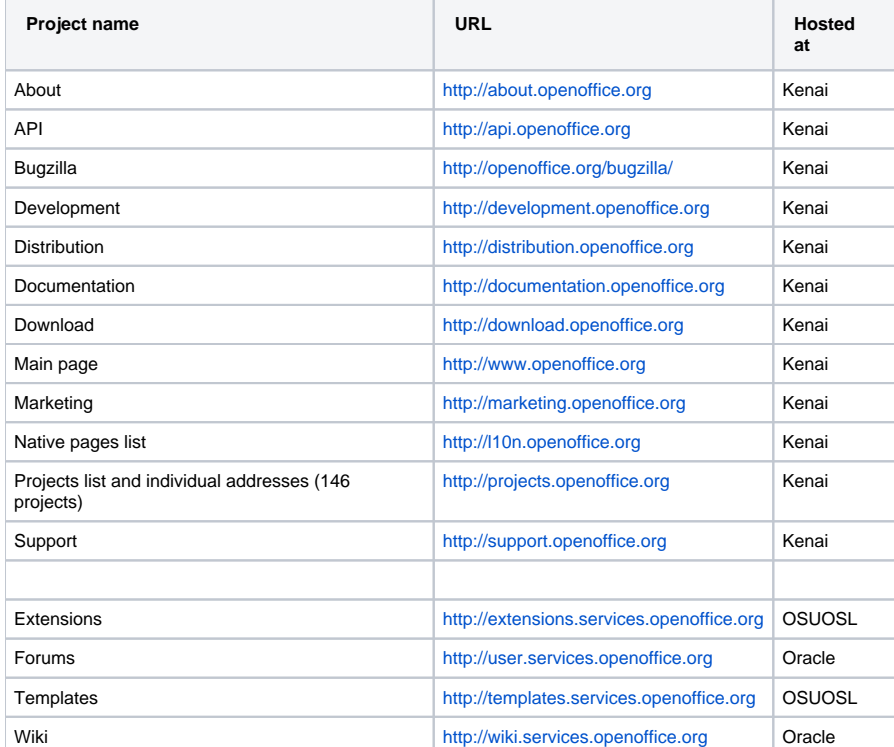

also see [OpenOffice Domains](https://cwiki.apache.org/confluence/display/OOOUSERS/OpenOffice+Domains) for a more complete list. Generally, any project has its own URL.

A sitemap of the webpages located on kenai.com is add'ed above. Same NLC projects are missed cause tecnical issues. (e.g. es.oo.o)

## Archive create

#### Possible:

- 1. Web content checkout via SVN URL.
- In the AOOo project in<https://svn.apache.org/viewvc/incubator/ooo/trunk/tools/dev/> is a script and web project list that automates checkout and update.

Look for fetch-all-web.sh and web-list.txt. The text file needs to be edited. The script performs svn update on existing project directories to save time.

Here is the how to do it individually.

Syntax:

svn co <https://svn.openoffice.org/svn/><\$projectname>~webcontent your\_local\_dir

Example:

svn co <https://svn.openoffice.org/svn/download~webcontent> download --> to get all website content from the download project Do it analog with the other projects.

- 2. Wiki: database dump <del>(Clayton Cornell is able to help with this)</del>. Clayton is no longer an available resource. TerryE has dumps and full VM copies of both the wiki and forums. Use me (TerryE) as a source (subject to access approvals).
- 3. Bugzilla: I hope, ORACLE will provide a database dump if not, we can use XML export. Bugzilla can import this XML's.
- 4. Forums: As I know we have admins of the OOo user forums in our group, they can make a dump of the database via the PHPbb admin interface.
- 5. Extensions and Templates: We really need to backup this. AFIAK the servers of this services are not hosted by ORACLE, they are hosted at OSUOSL.
- 6. Use wget

**Note**: I (rbircher) have allready a script to make a serie checkout of all projects, the only thing that I need is a .txt file who lists all project names (line break separated)

## Todo plan

1. Create [full sub-domains list \(](https://cwiki.apache.org/confluence/display/OOOUSERS/OpenOffice+Domains)Substantial progress)

### Apache OpenOffice.org Community Wiki

- 2. Create archive (can do it in a people.apache.org account. (development, documentation, download, projects, and www take 2.7GB.)
- 3. Determine how to deal with current "projects" (many!): what to do with per project mailing list; combine or eliminate projects? (See [OpenOffice](https://cwiki.apache.org/confluence/display/OOOUSERS/OpenOffice+Domains)  [Domains](https://cwiki.apache.org/confluence/display/OOOUSERS/OpenOffice+Domains) for suggestions on web sites.) We especially need to discuss/migrate mailing lists if still active (i.e. activity since Jan, 2011).
- 4. Selecting needed content
- 5. Move contents to new pages or directly import SVN checkouts from OO.o site.
- 6. Contact project heads via e-mail to ascertain continued interest if needed.